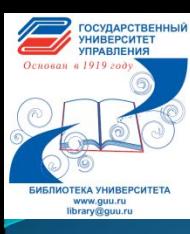

## **Электронная библиотечная система «Университетская библиотека online»**

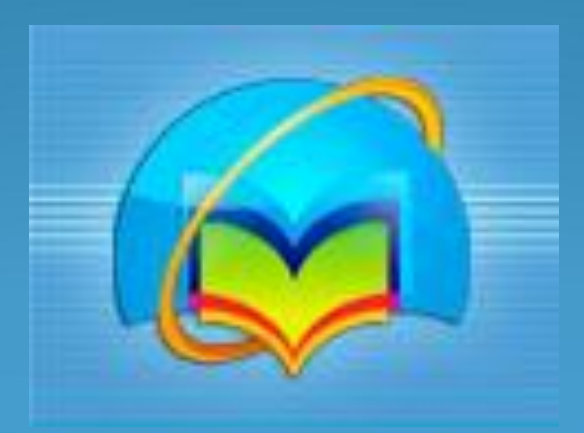

## Стартовая страница

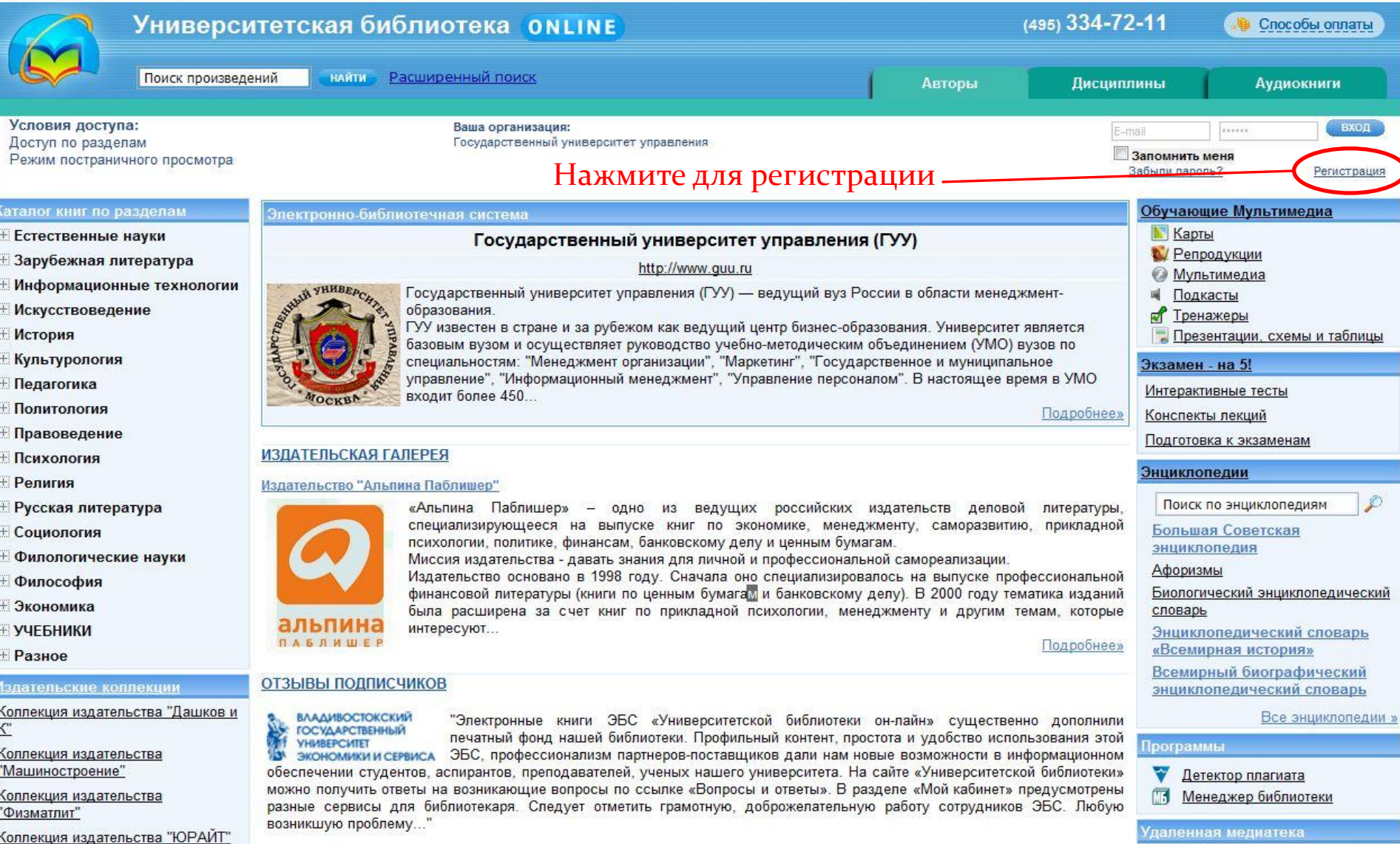

Любовь Александровна Якименко, зав. отделом информации и рекламы библиотечных ресурсов библиотеки ВГУЭС

Периодические издания

ГОСУДАРСТВЕННЫЙ<br>УНИВЕРСИТЕТ **THERE SHIP** 

**EKA YHMBEPCMTETA** www.guu.ru<br>library@guu.ru

Журналы ВАКа

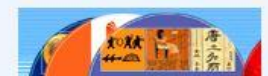

Подробнее»

# Регистрация

### Для регистрации необходимо заполнить все поля со

**HUBEPCUTET** 

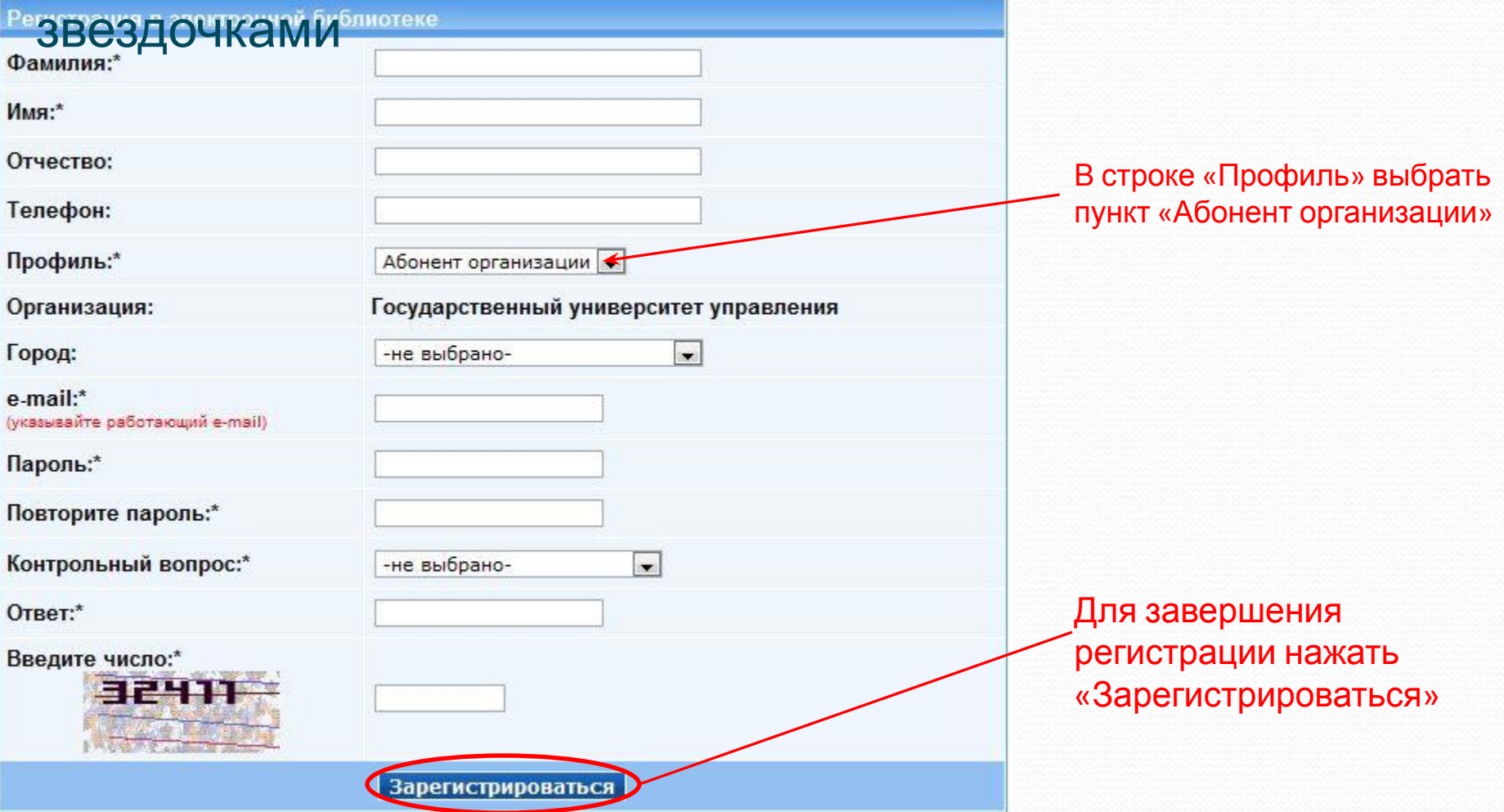

Для активации аккаунта и подтверждения регистрации необходимо перейти по ссылке в письме, присланном на адрес указанного e-mail при регистрации.

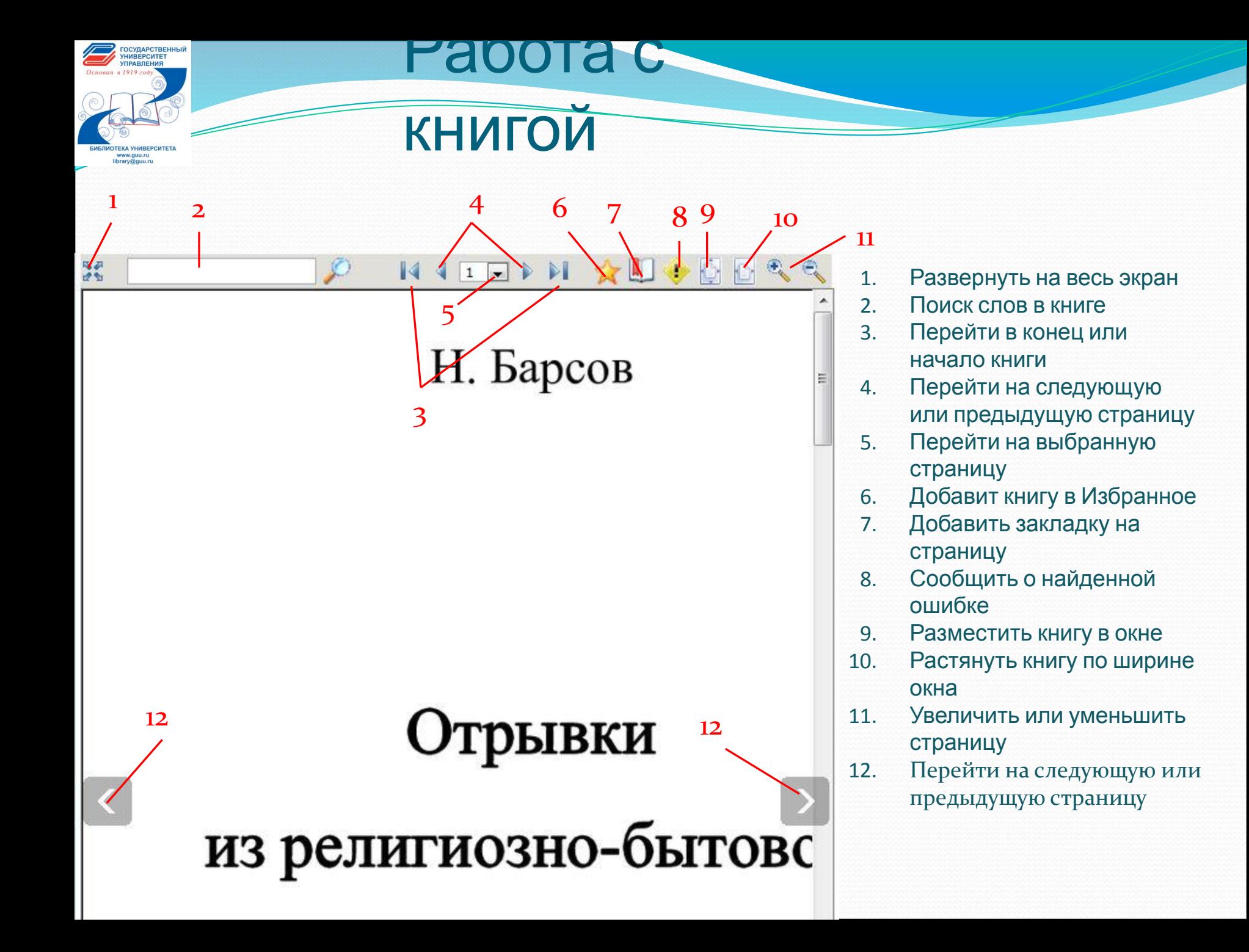

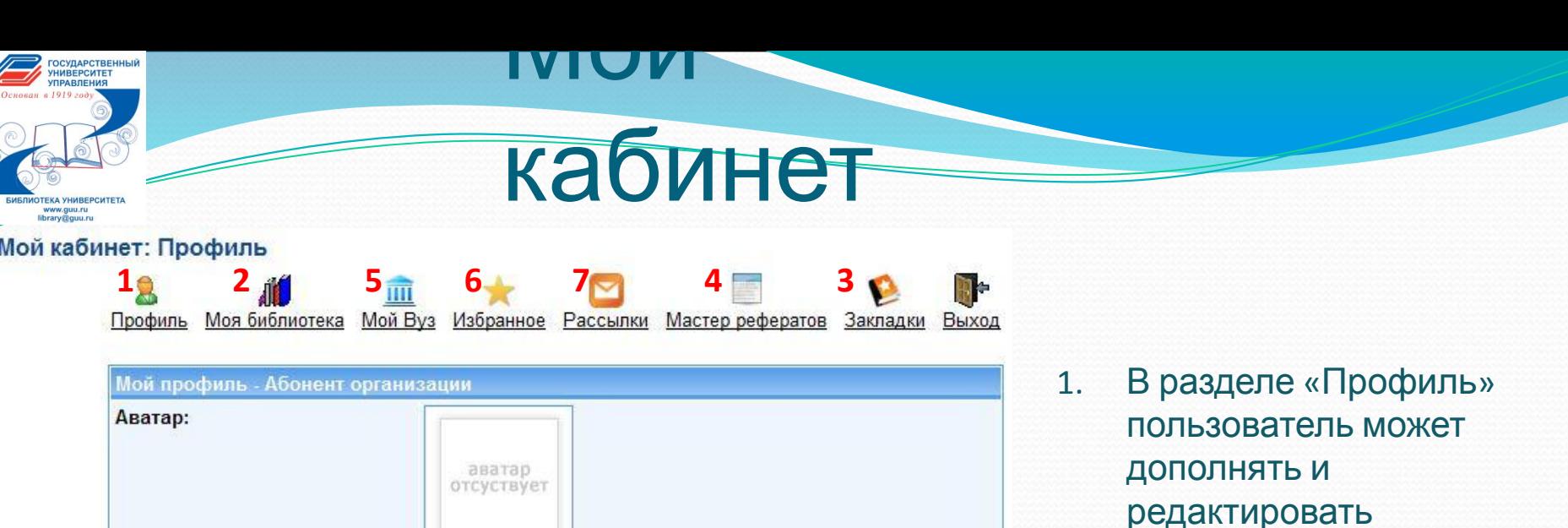

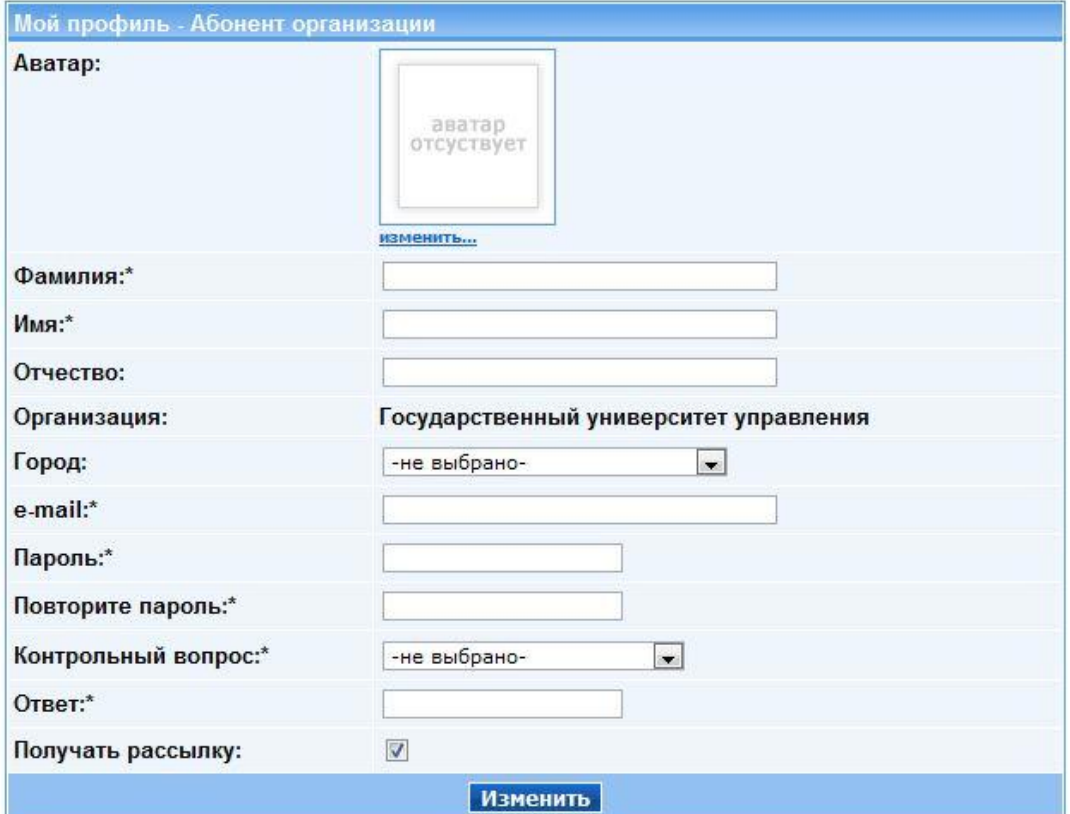

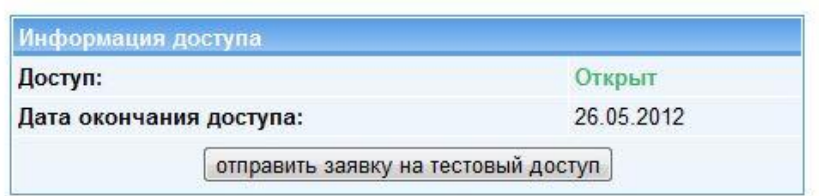

- редактировать информацию о себе
- 2. В разделе «Моя библиотека» находятся книги доступные для скачивания.
- 3. В разделе «Закладки» пользователь может управлять ранее созданными закладками
- 4. В разделе «Мастер рефератов» пользователь может создать реферат

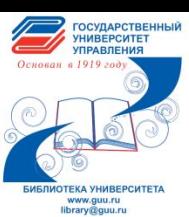

### 5. В разделе «Мой Вуз» пользователь может просмотреть информацию о

**Вузе** 1нформация о Ву:

Государственный университет управления (ГУУ)

http://www.guu.ru

#### Список групп

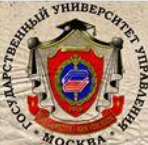

Преподаватели

Государственный университет управления (ГУУ) - ведущий вуз России в области менеджментобразования.

ГУУ известен в стране и за рубежом как ведущий центр бизнес-образования. Университет является базовым вузом и осуществляет руководство учебно-методическим объединением (УМО) вузов по специальностям: "Менеджмент организации", "Маркетинг", "Государственное и муниципальное управление", "Информационный менеджмент", "Управление персоналом". В настоящее время в УМО входит более 450 государственных и негосударственных вузов, ведущих подготовку соответствующих специалистов

Основной целью работ по международному сотрудничеству является интеграция Университета в мировое образовательное пространство. Это означает: обеспечение признания Университета в качестве активного участника мирового научнообразовательного процесса; повышение международного авторитета диплома ГУУ, его признание ассоциациями и органами образования различных стран; интернационализацию учебного процесса путем развития международной академической мобильности. http://www.guu.ru

#### Управление рассылками

- $\Box$ Актуальные проблемы социологии
- $\Box$ Актуальные проблемы экономики. Бизнес-психология
- Американская и английская литература (на языке оригинала)
- Античная литература
- Астрономия n
- $\Box$ Библиотека российского судьи
- Библиотека русской классики E
- Биология. Антропология. Экология
- Восточная философия
- $\Box$ География
- Геология. Горное дело
- Готовимся к ЕГЭ
- Дом и Дачный участок
- Досуг. Хобби

6. В разделе «Избранное» можно просматривать ранее добавленные **КНИГИ** 

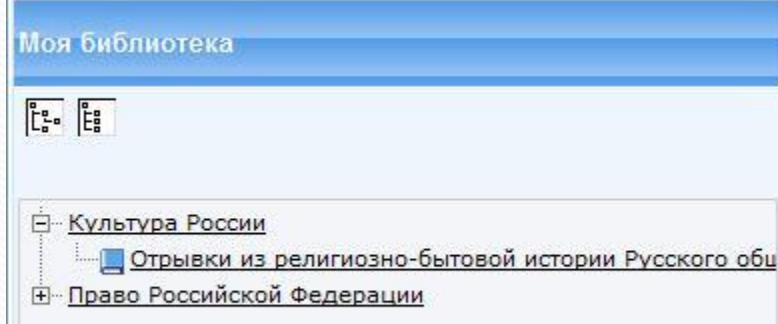

7. В разделе «Рассылки» пользователь осуществляет управление рассылками